eVidyalaya Half Yearly Report

**FILLI NODAL HIGH** 

DATE

**ESTO-197** 

LPANCHAN

**PUR** 

Department of School & Mass Education, Govt. of Odisha

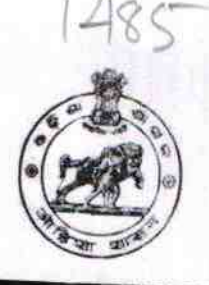

School Name : DESHABANDHU HIGH SCHOOL, KORUAL U DISE: District: 21180406501 Block: **PURI** GOP Report Create Date : 0000-00-00 00:00:00 (35853) general info » Half Yearly Report No 9 » Half Yearly Phase 1 » Implementing Partner **IL&FSETS** » Half Yearly Period from 04/02/2018 » Half Yearly Period till 10/01/2018 » School Coordinator Name **JUGANTIKA SAHOO** Leaves taken for the following Month » Leave Month 1 April » Leave Days1 0 » Leave Month 2 May » Leave Days2 0 » Leave Month 3 June » Leave Days3 0 » Leave Month 4 July » Leave Days4 0 » Leave Month 5 **August** » Leave Days5 0 » Leave Month 6 September » Leave Days6 0 » Leave Month 7 October » Leave Days7 0 Equipment Downtime Details » Equipment are in working condition? Yes » Downtime > 4 Working Days No » Action after 4 working days are over for Equipment **Training Details** » Refresher training Conducted Yes » Refresher training Conducted Date 04/18/2018

» If No; Date for next month

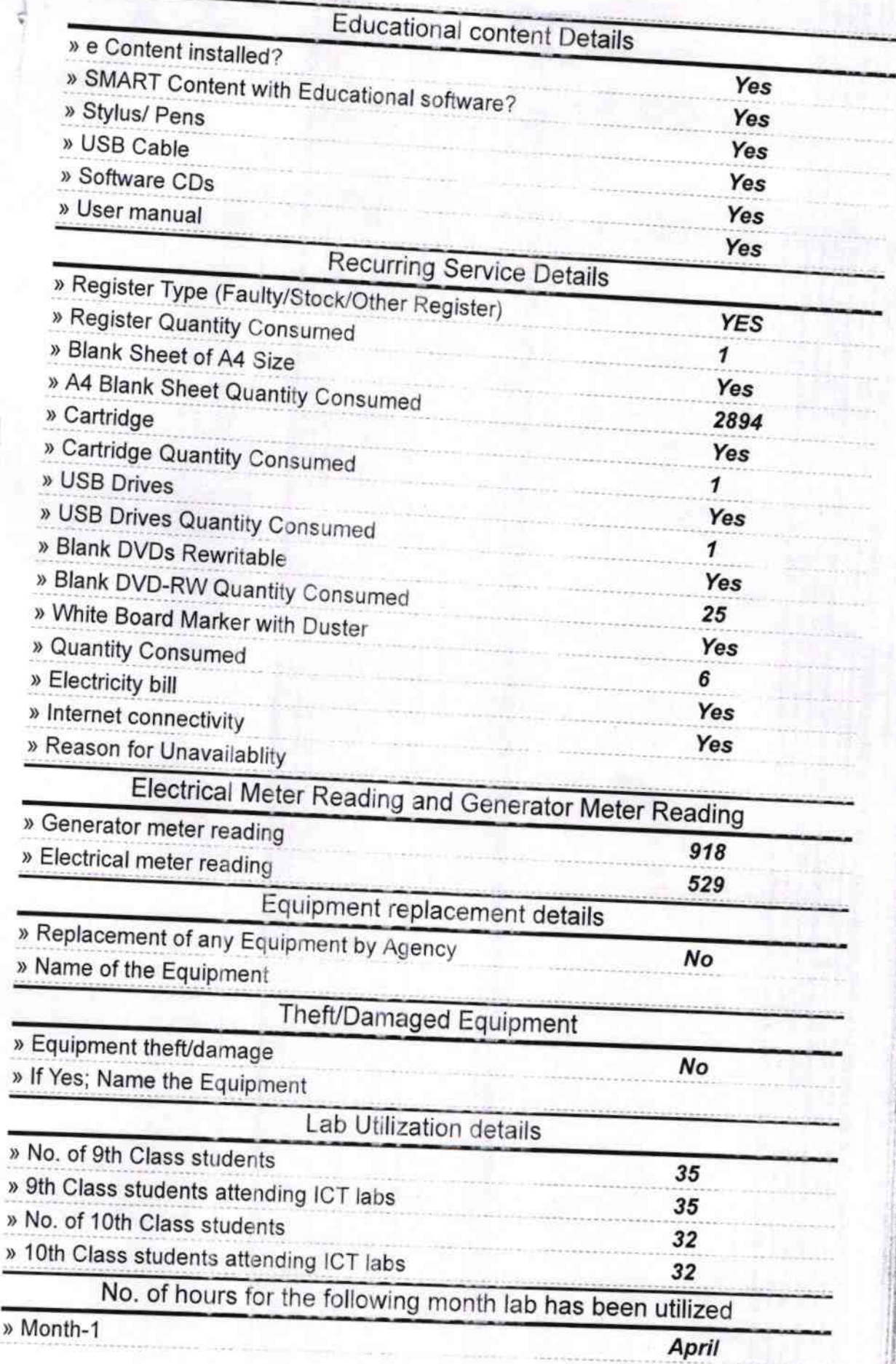

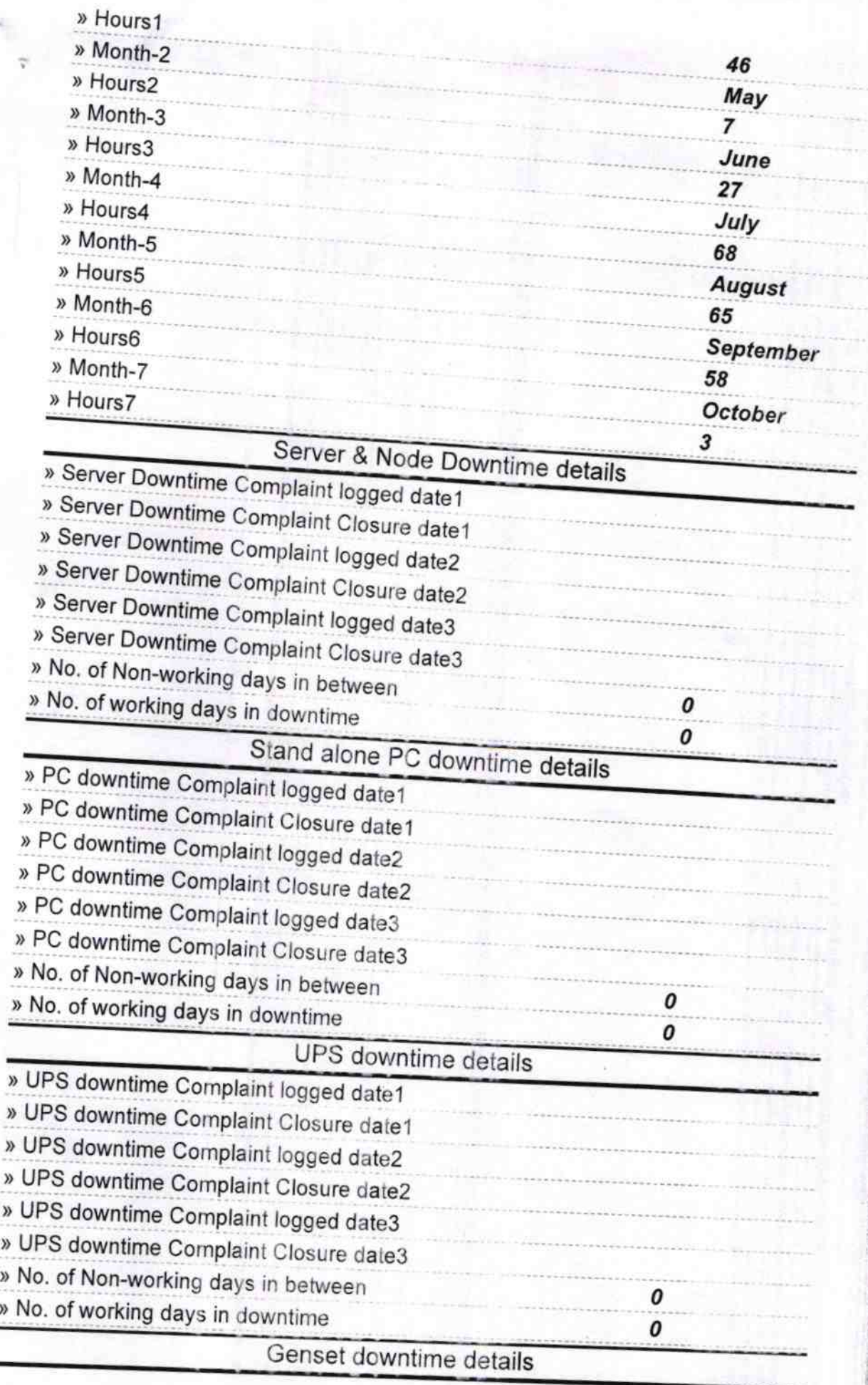

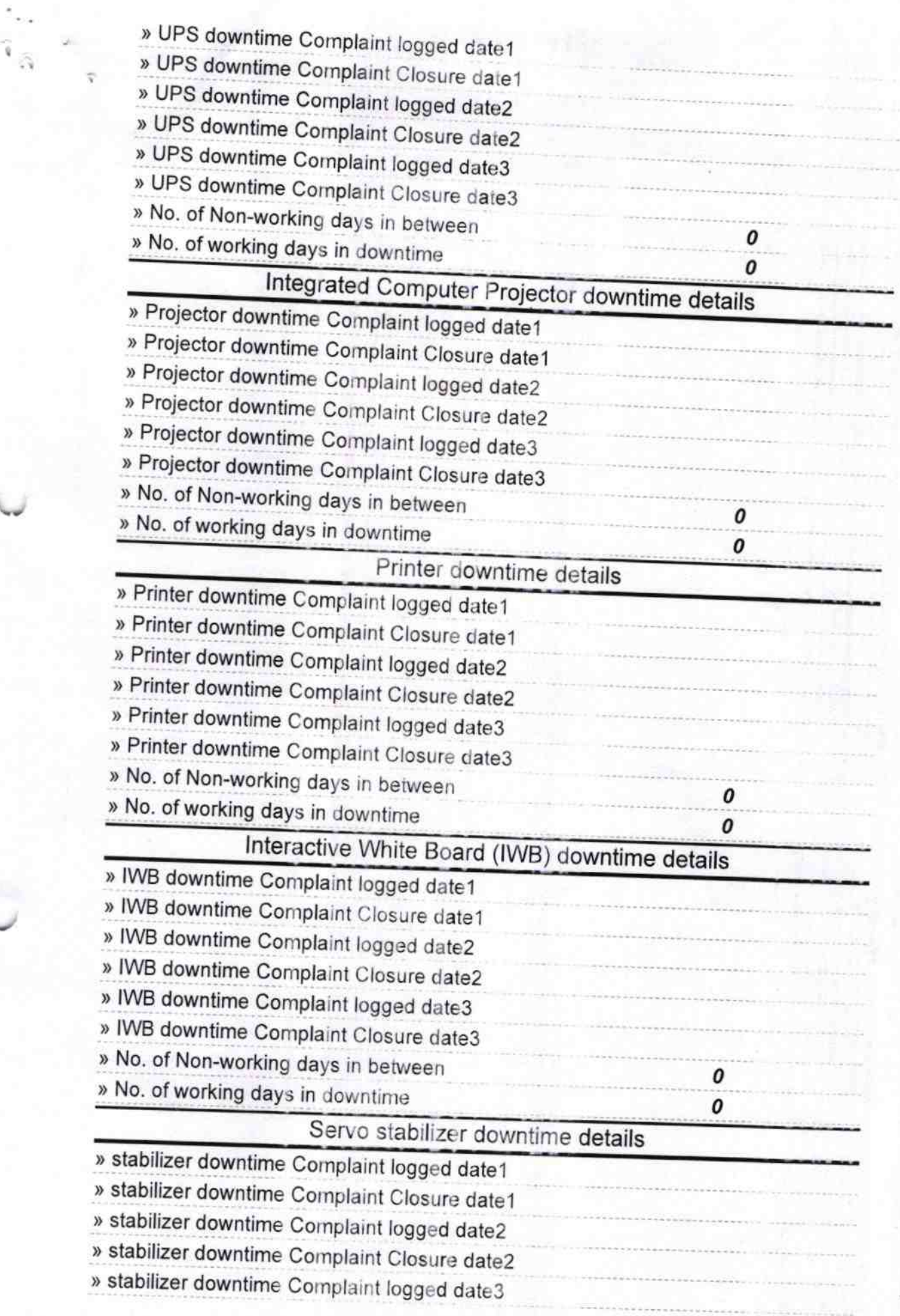

驪

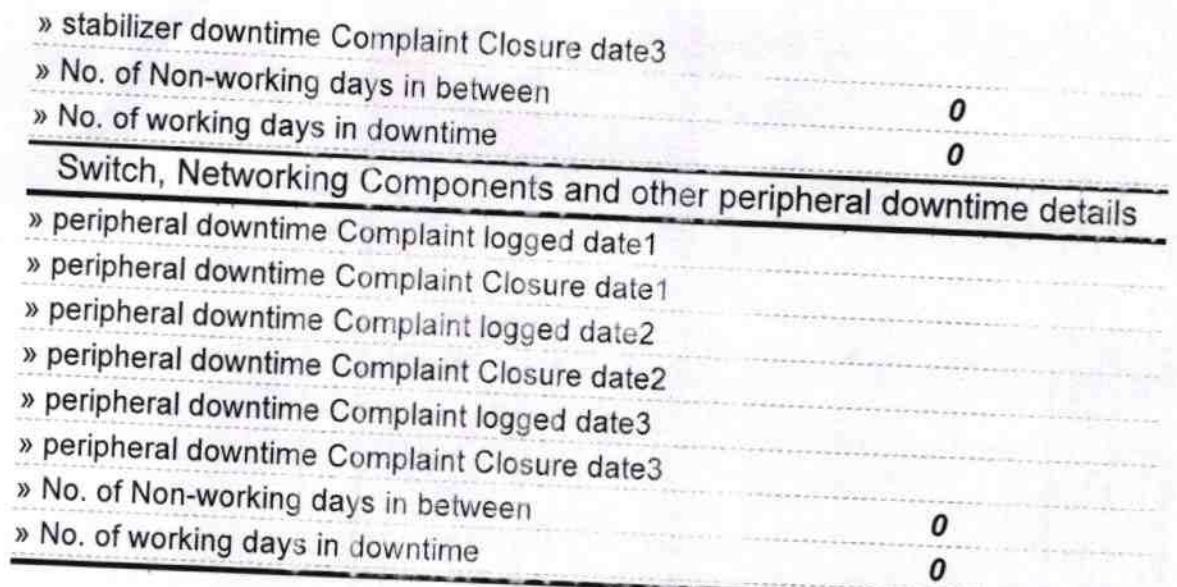

 $\alpha$ Signature of Head Master/Mistressowith School